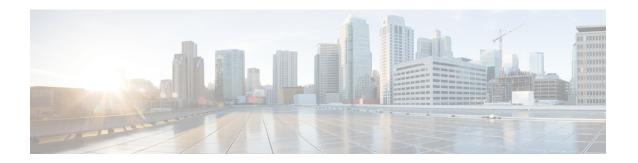

## show dynamic-policy

This chapter includes the **show dynamic-policy** command output tables.

• show dynamic-policy statistics, on page 1

## show dynamic-policy statistics

Table 1: show dynamic-policy statistics Command Output Descriptions

| Field                  | Description                                                              |  |
|------------------------|--------------------------------------------------------------------------|--|
| Dynamic Policy Stats   |                                                                          |  |
| PCC rule stats         |                                                                          |  |
| Install requests       | Total number of Policy Control and Charging (PCC) rule install requests. |  |
| Remove requests        | Total number of PCC rule removal requests.                               |  |
| Installed uplink       | Total number of PCC rules installed for uplink direction.                |  |
| Installed downlink     | Total number of PCC rules installed for downlink direction.              |  |
| Activate requests      | Total number of PCC rule activate requests.                              |  |
| Deactivate requests    | Total number of PCC rule deactivate requests.                            |  |
| Activate group         | Total number of policy groups activated.                                 |  |
| Deactivate group       | Total number of policy groups deactivated.                               |  |
| PCC rule failure stats |                                                                          |  |
| Install failure        | Total number of PCC rule install failures.                               |  |
| Remove failure         | Total number of PCC rule removal failures.                               |  |
| Activation failure     | Total number of PCC rule activation failures.                            |  |
| Deactivation failure   | Total number of PCC rule deactivation failures.                          |  |

| Group activation failure Group deactivation failure Total number of policy group activation failures.  Fivent stats Session up Total number of subscriber sessions up. Session down Total number of subscriber sessions up. Session down Total number of subscriber sessions down.  Handoff Total number of subscriber sessions down.  Handoff Total number of Radio Access Type (RAT) changes occurred.  RAT change Total number of Radio Access Type (RAT) changes occurred.  User location change Total number of default bearer QoS changes occurred.  Flow create Total number of flows created.  Flow delete Total number of flows created.  Flow delete Total number of flows deleted.  Bearer loss Total number of bearer loss.  Bearer recovery Total number of bearer recoveries after loss of bearer.  Update th Total number of Traffic Flow Template (TFT) updates.  Update qos Total number of QoS updates.  UF Time Zone change Total number of UE time zone changes occurred.  Event failure stats  Session up Total number of session down failures.  Session down Total number of session down failures.  Handoff Total number of session down failures.  Handoff Total number of part change failures.  User location change Total number of part change failures.  Flow create Total number of default bearer QoS change failures.  Flow create Total number of box creation failures.  Flow create Total number of box creation failures.  Flow create Total number of box creation failures.  Flow delete Total number of box creation failures.  Flow delete Total number of box creation failures.  Flow delete Total number of box creation failures.  Flow delete Total number of flow deletion failures.  Flow delete Total number of bearer loss failures.  Flow delete Total number of bearer loss failures.  Flow delete Total number of bearer loss failures.  Flow delete Total number of flow deletion failures.                                                                                                    | Field                      | Description                                               |  |
|----------------------------------------------------------------------------------------------------|----------------------------|-----------------------------------------------------------|--|
| Event stats  Session up  Total number of subscriber sessions up.  Session down  Total number of subscriber sessions down.  Total number of subscriber sessions down.  Total number of subscriber sessions down.  Total number of subscriber sessions down.  Total number of station of subscriber sessions down.  Total number of station of subscriber sessions down.  Total number of station of subscriber sessions down.  Total number of station of succurred.  Total number of user location changes occurred.  Total number of default bearer QoS changes occurred.  Flow create  Total number of flows created.  Total number of flows deleted.  Bearer loss  Bearer recovery  Total number of bearer recoveries after loss of bearer.  Update tft  Total number of Traffic Flow Template (TFT) updates.  Update qos  Total number of QoS updates.  UE Time Zone change  Total number of UE time zone changes occurred.  Event failure stats  Session up  Total number of session up failures.  Session down  Total number of session down failures.  Total number of session down failures.  Total number of session down failures.  Total number of session down failures.  Total number of of session change failures.  Total number of of session change failures.  Total number of of session failures.  Total number of of session failures.  Total number of of session failures.  Total number of session failures.  Total number of session failures.                                                                                                    | Group activation failure   | Total number of policy group activation failures.         |  |
| Session up Total number of subscriber sessions up. Session down Total number of subscriber sessions down.  Handoff Total number of subscriber sessions down.  Total number of subscriber sessions down.  Total number of subscriber sessions down.  Total number of pandoffs occurred.  RAT change Total number of gation access Type (RAT) changes occurred.  User location change Total number of default bearer QoS changes occurred.  Total number of default bearer QoS changes occurred.  Flow create Total number of flows created.  Flow delete Total number of flows deleted.  Bearer loss Bearer recovery Total number of bearer loss.  Bearer recovery Total number of bearer recoveries after loss of bearer.  Update tft Total number of Traffic Flow Template (TFT) updates.  Update qos Total number of QoS updates.  UE Time Zone change Total number of UE time zone changes occurred.  Event failure stats  Session up Total number of session up failures.  Session down Total number of session down failures.  Handoff Total number of andoff failures.  Total number of session down failures.  Total number of default bearer QoS change failures.  Total number of default bearer QoS change failures.  Total number of fow creation failures.  Total number of flow creation failures.  Total number of power failures.  Total number of power failures.                                                                                                    | Group deactivation failure | Total number of policy group deactivation failures.       |  |
| Session down Total number of subscriber sessions down. Handoff Total number of handoffs occurred.  RAT change Total number of Radio Access Type (RAT) changes occurred.  User location change Total number of user location changes occurred.  Default Bearer QoS change Total number of flows created.  Flow create Total number of flows created.  Flow delete Total number of flows deleted.  Bearer loss Total number of bearer loss.  Bearer recovery Total number of bearer recoveries after loss of bearer.  Update tit Total number of Traffic Flow Template (TFT) updates.  Update qos Total number of QoS updates.  UE Time Zone change Total number of UE time zone changes occurred.  Event failure stats  Session up Total number of session up failures.  Session down Total number of session down failures.  Handoff Total number of handoff failures.  User location change Total number of user location change failures.  User location change Total number of user location change failures.  Flow create Total number of default bearer QoS change failures.  Flow create Total number of flow creation failures.  Flow create Total number of flow creation failures.  Flow delete Total number of bearer recovery failures.  Total number of bearer loss failures.  Total number of bearer loss failures.                                                                                                    | Event stats                |                                                           |  |
| Handoff Total number of handoffs occurred.  RAT change Total number of Radio Access Type (RAT) changes occurred.  User location change Total number of user location changes occurred.  Default Bearer QoS change Total number of flows created.  Flow create Total number of flows created.  Flow delete Total number of flows deleted.  Bearer loss Total number of bearer loss.  Bearer recovery Total number of bearer recoveries after loss of bearer.  Update tft Total number of Traffic Flow Template (TFT) updates.  Update qos Total number of QoS updates.  UE Time Zone change Total number of UE time zone changes occurred.  Event failure stats  Session up Total number of session up failures.  Session down Total number of session down failures.  Handoff Total number of RAT change failures.  User location change Total number of user location change failures.  Total number of default bearer QoS change failures.  Flow create Total number of flow creation failures.  Flow create Total number of bearer loss failures.  Total number of bearer loss failures.  Total number of bearer loss failures.  Total number of bearer loss failures.  Total number of bearer loss failures.                                                                                                    | Session up                 | Total number of subscriber sessions up.                   |  |
| Total number of Radio Access Type (RAT) changes occurred.  User location change Total number of user location changes occurred.  Total number of default bearer QoS changes occurred.  Total number of flows created.  Flow create Total number of flows deleted.  Flow delete Total number of bearer loss.  Bearer loss Total number of bearer recoveries after loss of bearer.  Update tft Total number of Traffic Flow Template (TFT) updates.  Update qos Total number of UE time zone changes occurred.  Event failure stats  Session up Total number of session up failures.  Session down Total number of session down failures.  Handoff Total number of RAT change failures.  User location change Total number of user location change failures.  Flow create Total number of default bearer QoS change failures.  Flow create Total number of flow creation failures.  Flow create Total number of flow deletion failures.  Flow delete Total number of flow deletion failures.  Total number of flow deletion failures.  Total number of flow deletion failures.  Total number of flow deletion failures.  Total number of flow deletion failures.  Total number of bearer loss failures.  Total number of bearer loss failures.                                                                                                    | Session down               | Total number of subscriber sessions down.                 |  |
| User location change Total number of user location changes occurred.  Total number of default bearer QoS changes occurred.  Total number of flows created.  Total number of flows created.  Total number of flows deleted.  Bearer loss Total number of bearer loss.  Bearer recovery Total number of bearer recoveries after loss of bearer.  Update tft Total number of Traffic Flow Template (TFT) updates.  Update qos Total number of QoS updates.  UE Time Zone change Total number of UE time zone changes occurred.  Event failure stats  Session up Total number of session up failures.  Session down Total number of session down failures.  Handoff Total number of handoff failures.  User location change Total number of user location change failures.  User location change Total number of user location change failures.  Flow create Total number of flow creation failures.  Flow create Total number of flow creation failures.  Total number of bearer loss failures.  Total number of bearer loss failures.  Total number of bearer loss failures.                                                                                                    | Handoff                    | Total number of handoffs occurred.                        |  |
| Default Bearer QoS change Total number of default bearer QoS changes occurred. Flow create Total number of flows created. Flow delete Total number of flows deleted. Bearer loss Total number of bearer loss. Bearer recovery Total number of bearer recoveries after loss of bearer. Update tft Total number of Traffic Flow Template (TFT) updates. Update qos Total number of QoS updates. UE Time Zone change Total number of UE time zone changes occurred. Event failure stats Session up Total number of session up failures. Session down Total number of session down failures. Handoff Total number of RAT change failures. User location change Total number of user location change failures. User location change Total number of default bearer QoS change failures. Flow create Total number of flow deletion failures. Flow delete Total number of flow deletion failures. Flow delete Total number of bearer loss failures. Total number of bearer recovery failures.                                                                                                    | RAT change                 | Total number of Radio Access Type (RAT) changes occurred. |  |
| Flow create Flow delete Flow delete Flow d | User location change       | Total number of user location changes occurred.           |  |
| Flow delete  Total number of flows deleted.  Bearer loss  Total number of bearer loss.  Bearer recovery  Total number of bearer recoveries after loss of bearer.  Update tft  Total number of Traffic Flow Template (TFT) updates.  Update qos  Total number of QoS updates.  UE Time Zone change  Total number of UE time zone changes occurred.  Event failure stats  Session up  Total number of session up failures.  Session down  Total number of session down failures.  Handoff  Total number of handoff failures.  RAT change  Total number of RAT change failures.  User location change  Total number of user location change failures.  Default Bearer QoS change  Total number of default bearer QoS change failures.  Flow create  Total number of flow creation failures.  Flow delete  Total number of flow deletion failures.  Bearer loss  Total number of bearer loss failures.  Total number of bearer loss failures.                                                                                                    | Default Bearer QoS change  | Total number of default bearer QoS changes occurred.      |  |
| Bearer loss  Total number of bearer loss.  Bearer recovery  Total number of bearer recoveries after loss of bearer.  Update tft  Total number of Traffic Flow Template (TFT) updates.  Update qos  Total number of QoS updates.  UE Time Zone change  Total number of UE time zone changes occurred.  Event failure stats  Session up  Total number of session up failures.  Session down  Total number of session down failures.  Handoff  Total number of handoff failures.  RAT change  Total number of user location change failures.  User location change  Total number of user location change failures.  Flow create  Total number of flow creation failures.  Flow create  Total number of flow creation failures.  Total number of flow deletion failures.  Total number of bearer loss failures.  Total number of bearer loss failures.                                                                                                    | Flow create                | Total number of flows created.                            |  |
| Bearer recovery  Total number of bearer recoveries after loss of bearer.  Update tft  Total number of Traffic Flow Template (TFT) updates.  Update qos  Total number of QoS updates.  UE Time Zone change  Total number of UE time zone changes occurred.  Event failure stats  Session up  Total number of session up failures.  Session down  Total number of session down failures.  Handoff  Total number of handoff failures.  RAT change  Total number of RAT change failures.  User location change  Total number of user location change failures.  Flow create  Total number of flow creation failures.  Flow delete  Total number of flow deletion failures.  Total number of flow deletion failures.  Total number of bearer loss failures.  Total number of bearer loss failures.                                                                                                    | Flow delete                | Total number of flows deleted.                            |  |
| Update tft  Total number of Traffic Flow Template (TFT) updates.  Update qos  Total number of QoS updates.  UE Time Zone change  Total number of UE time zone changes occurred.  Event failure stats  Session up  Total number of session up failures.  Session down  Total number of session down failures.  Handoff  Total number of handoff failures.  RAT change  Total number of RAT change failures.  User location change  Total number of user location change failures.  Flow create  Total number of flow creation failures.  Flow delete  Total number of flow deletion failures.  Total number of bearer loss failures.  Total number of bearer loss failures.                                                                                                    | Bearer loss                | Total number of bearer loss.                              |  |
| Update qos  Total number of QoS updates.  UE Time Zone change  Total number of UE time zone changes occurred.  Event failure stats  Session up  Total number of session up failures.  Session down  Total number of session down failures.  Handoff  Total number of handoff failures.  RAT change  Total number of RAT change failures.  User location change  Total number of user location change failures.  Default Bearer QoS change  Total number of flow creation failures.  Flow create  Total number of flow creation failures.  Total number of flow deletion failures.  Total number of bearer loss failures.  Total number of bearer recovery failures.                                                                                                    | Bearer recovery            | Total number of bearer recoveries after loss of bearer.   |  |
| UE Time Zone change Total number of UE time zone changes occurred.  Event failure stats  Session up Total number of session up failures.  Session down Total number of session down failures.  Handoff Total number of handoff failures.  RAT change Total number of RAT change failures.  User location change Total number of user location change failures.  Default Bearer QoS change Total number of flow creation failures.  Flow create Total number of flow creation failures.  Flow delete Total number of flow deletion failures.  Flow delete Total number of bearer loss failures.  Total number of bearer recovery failures.                                                                                                    | Update tft                 | Total number of Traffic Flow Template (TFT) updates.      |  |
| Event failure stats  Session up  Total number of session up failures.  Session down  Total number of session down failures.  Handoff  Total number of handoff failures.  RAT change  Total number of RAT change failures.  User location change  Total number of user location change failures.  Default Bearer QoS change  Total number of default bearer QoS change failures.  Flow create  Total number of flow creation failures.  Flow delete  Total number of flow deletion failures.  Flow delete  Total number of flow deletion failures.  Total number of bearer loss failures.  Total number of bearer recovery failures.                                                                                                    | Update qos                 | Total number of QoS updates.                              |  |
| Session up  Total number of session up failures.  Session down  Total number of session down failures.  Handoff  Total number of handoff failures.  RAT change  Total number of RAT change failures.  User location change  Total number of user location change failures.  Default Bearer QoS change  Total number of default bearer QoS change failures.  Flow create  Total number of flow creation failures.  Flow delete  Total number of flow deletion failures.  Bearer loss  Total number of bearer loss failures.  Total number of bearer recovery failures.                                                                                                    | UE Time Zone change        | Total number of UE time zone changes occurred.            |  |
| Session down Total number of session down failures.  Handoff Total number of handoff failures.  RAT change Total number of RAT change failures.  User location change Total number of user location change failures.  Default Bearer QoS change Total number of default bearer QoS change failures.  Flow create Total number of flow creation failures.  Flow delete Total number of flow deletion failures.  Total number of bearer loss failures.  Total number of bearer recovery failures.                                                                                                    | Event failure stats        |                                                           |  |
| Handoff Total number of handoff failures.  RAT change Total number of RAT change failures.  User location change Total number of user location change failures.  Default Bearer QoS change Total number of default bearer QoS change failures.  Flow create Total number of flow creation failures.  Flow delete Total number of flow deletion failures.  Bearer loss Total number of bearer loss failures.  Total number of bearer recovery failures.                                                                                                    | Session up                 | Total number of session up failures.                      |  |
| RAT change  Total number of RAT change failures.  User location change  Total number of user location change failures.  Default Bearer QoS change  Total number of default bearer QoS change failures.  Flow create  Total number of flow creation failures.  Flow delete  Total number of flow deletion failures.  Bearer loss  Total number of bearer loss failures.  Bearer recovery  Total number of bearer recovery failures.                                                                                                    | Session down               | Total number of session down failures.                    |  |
| User location change  Total number of user location change failures.  Default Bearer QoS change  Total number of default bearer QoS change failures.  Flow create  Total number of flow creation failures.  Flow delete  Total number of flow deletion failures.  Total number of bearer loss failures.  Bearer recovery  Total number of bearer recovery failures.                                                                                                    | Handoff                    | Total number of handoff failures.                         |  |
| Default Bearer QoS change  Total number of default bearer QoS change failures.  Total number of flow creation failures.  Total number of flow deletion failures.  Total number of bearer loss failures.  Total number of bearer recovery failures.                                                                                                    | RAT change                 | Total number of RAT change failures.                      |  |
| Flow create  Total number of flow creation failures.  Flow delete  Total number of flow deletion failures.  Total number of bearer loss failures.  Bearer recovery  Total number of bearer recovery failures.                                                                                                    | User location change       | Total number of user location change failures.            |  |
| Flow delete Total number of flow deletion failures.  Bearer loss Total number of bearer loss failures.  Bearer recovery Total number of bearer recovery failures.                                                                                                    | Default Bearer QoS change  | Total number of default bearer QoS change failures.       |  |
| Bearer loss Total number of bearer loss failures.  Bearer recovery Total number of bearer recovery failures.                                                                                                    | Flow create                | Total number of flow creation failures.                   |  |
| Bearer recovery Total number of bearer recovery failures.                                                                                                    | Flow delete                | Total number of flow deletion failures.                   |  |
|                                                                                                    | Bearer loss                | Total number of bearer loss failures.                     |  |
| Update tft Total number of TFT update failures.                                                                                                    | Bearer recovery            | Total number of bearer recovery failures.                 |  |
| l l                                                                                                    | Update tft                 | Total number of TFT update failures.                      |  |

| Field                     | Description                                        |
|---------------------------|----------------------------------------------------|
| Update qos                | Total number of QoS update failures.               |
| UE Time Zone change       | Total number of UE time zone change failures.      |
| Auth stats                |                                                    |
| Auth request              | Total number of authorization requests sent.       |
| Auth failure              | Total number of authorization request failures.    |
| Reauth request            | Total number of re-authorization requests sent.    |
| Reauth request failure    | Total number of re-authorization request failures. |
| Terminate request         | Total number of terminate requests sent.           |
| Terminate request failure | Total number of terminate request failures.        |

show dynamic-policy statistics